## **二手手机数码产品怎么开通? 2024技术攻略!超好用)**

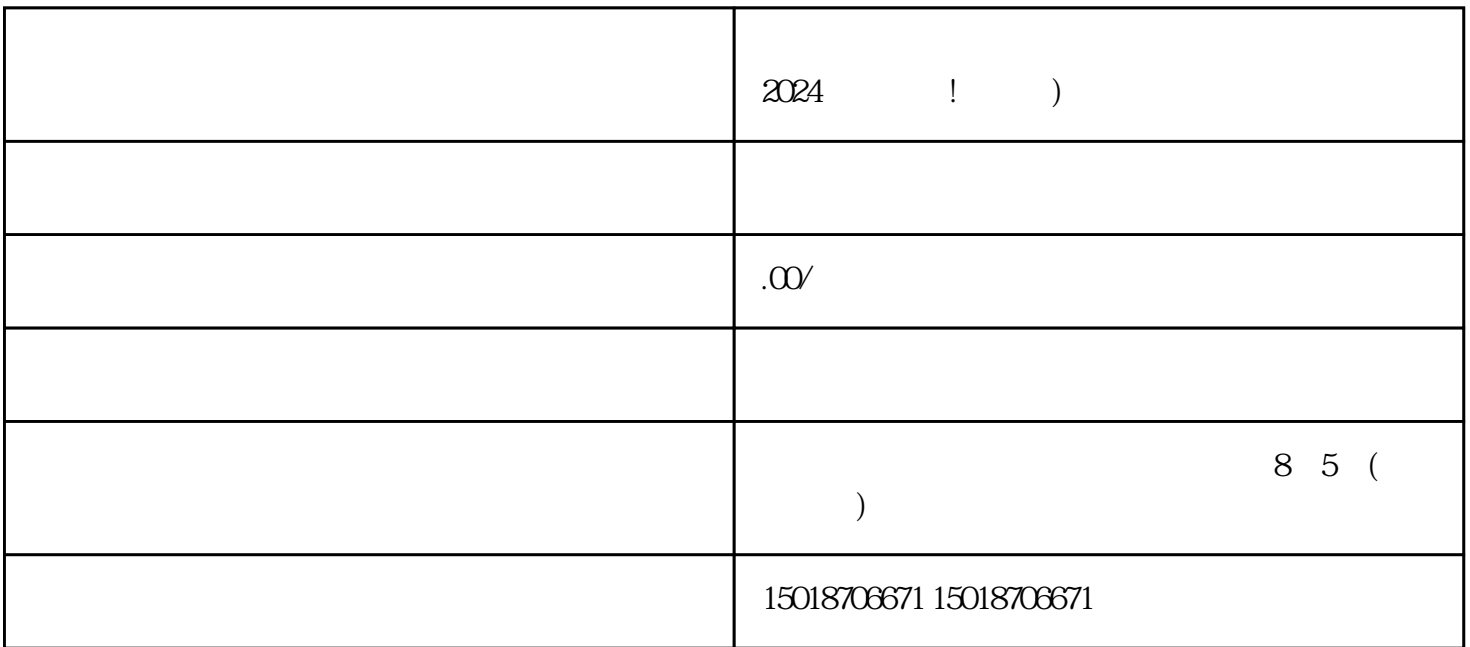

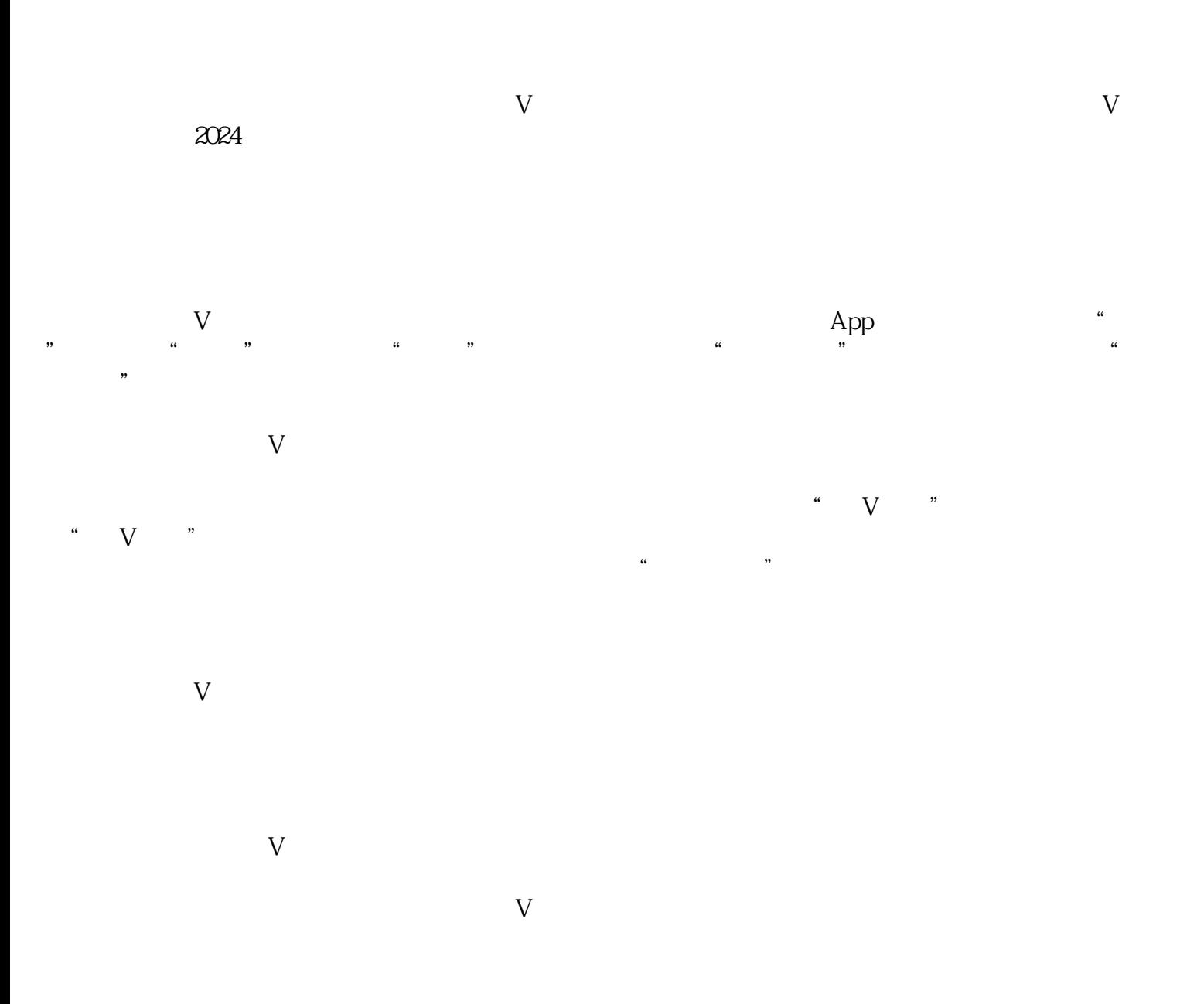

- 1.  $\vee$  $\sim$  2.  $\sim$
- $3.$  example, and  $4.$

 $\chi$  , and  $\chi$  is the  $\chi$ 

 $2024$ 

quanwei

dianweit, were deren die eine verweit verweit die eine Antana wei die eine Antana wei die eine Antana wei die